## <span id="page-0-0"></span>Package 'MetaheuristicFPA'

August 29, 2016

Type Package

Title An Implementation of Flower Pollination Algorithm in R

Version 1.0

Date 2016-08-28

Author Amanda Pratama Putra with contributions from Margaretha Ari Anggorowati

Maintainer Amanda Pratama Putra <12.7012@stis.ac.id>

Description A nature-inspired metaheuristics algorithm based on the pollination process of flowers. This R package makes it easy to implement the standard flower pollination algorithm for every user. The algorithm was first developed by Xin-She Yang in 2012 (<DOI:10.1007/978-3-642-32894-7\_27>).

License GPL-2

**Imports** Rcpp  $(>= 0.12.6)$ LinkingTo Rcpp, RcppArmadillo NeedsCompilation yes Repository CRAN Date/Publication 2016-08-29 08:18:35

### R topics documented:

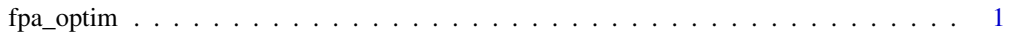

#### **Index** [4](#page-3-0)

fpa\_optim *Metaheuristic - Flower Pollination Algorithm*

#### **Description**

The function fpa\_optim implements a nature-inspired metaheuristic algorithm. The algorithm is based on the the pollination process of flowers called Flower Pollination Algorithm (FPA).

#### Usage

```
fpa_optim(N, p, beta, eta, maxiter, randEta, gloMin, objfit, D,
         Lower, Upper, FUN)
```
#### **Arguments**

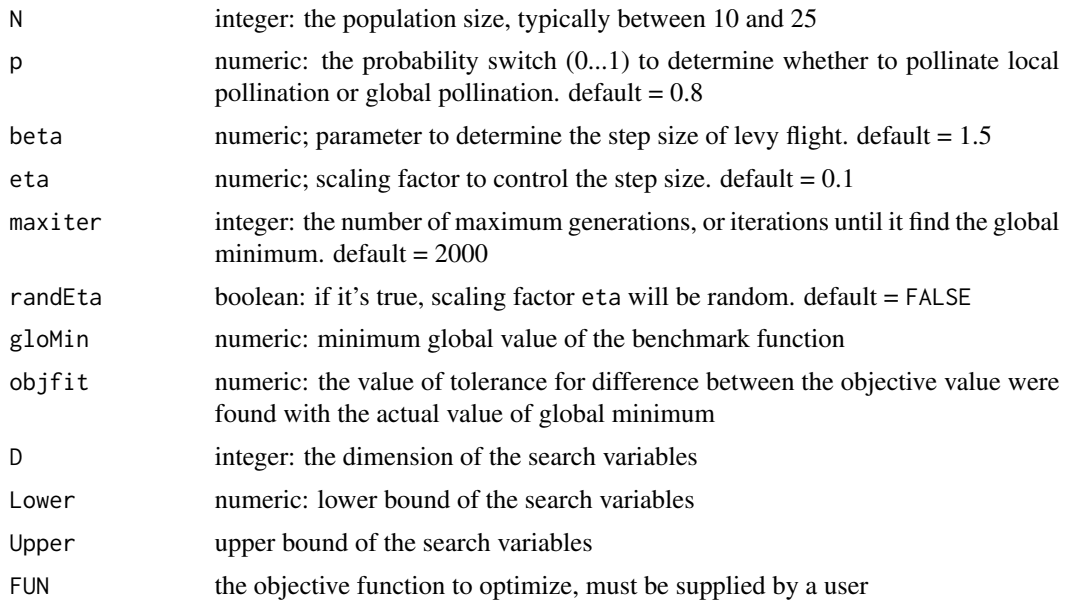

#### Details

fpa\_optim implements the standard flower pollination algorithm in three major steps. The first step is initialization of FPA Parameters. it will generate the initial population and determine the current best solution.

Secondly, a population of flowers are doing pollination in a *d*-dimensional search or solution space according to the updating rules of the algorithm: each flower will choose to pollinate a local pollination or global pollination at each iteration in the search space. The location of flowers are the solutions vector, and the objective function value for every solutions is achieved.

Then the current best solution is improved for every iteration. The new solution is evaluated and updated. Finally, the best solution has been reached the minimum global problems. See *References* below for more details.

the advantages of the flower pollination algorithm is it can converge very quickly and can avoid the local minima because it make the long distances movement based of levy flight.

#### Value

Returns a list of 3 values: minimum fitness, best solution(s), number of iterations

#### Author(s)

Amanda Pratama Putra, Margaretha Ari Anggorowati

#### fpa\_optim 3

#### References

[1] Yang, X.-S. "Flower Pollination Algorithm for Global Optimization." 11th International Conference, UCNC 2012, Springer-Verlag Berlin Heidelberg, 2012. 65-74.

#### Examples

```
# find the x-value that gives the minimum of the dejong benchmark function
# y = sum(x[i]^{2}), i=1:n, -5.12 <= x[i] <= 5.12
# global minimum is 0 when each x = 0deJong<-function(x){
  deJong = sum(x^2)}
# run a simulation using the standard flower pollination algorithm
set.seed(1024) # for reproducive results
library(MetaheuristicFPA)
fpa_opt <- fpa_optim(N = 25, p =0.8 , beta = 1.5, eta = 0.1,
                 maxiter=5000, randEta=FALSE, gloMin=0, objfit=1e-7,
                 D=4, Lower = -5.12, Upper = 5.12, FUN = deJong)
x <- fpa_opt$best_solution
```
# <span id="page-3-0"></span>**Index**

 $f$ pa\_optim, 1